# **TEMA 1 – LOS NÚMEROS REALES**

# **1.1 – LOS NÚMEROS REALES. LA RECTA REAL**

# **INTRODUCCIÓN:**

#### Los **números racionales:**

- Se caracterizan porque pueden expresarse:
	- − En forma de *fracción,* es decir, como cociente de dos números enteros: x ∈ Q ⇔

 $a, b \in Z$  tales que  $x =$ b  $\frac{a}{b}$  b  $\neq 0$ 

- − En forma *decimal***:** O bien son enteros o bien tienen expresión decimal **finita o periódica.**
- El conjunto de todos los números racionales se designa por **Q**. El conjunto **Q es denso en R** (al situar todos los números racionales sobre la recta numérica la ocupan densamente). Esto quiere decir: Entre dos números racionales hay infinitos números

racionales. (si x<sub>1</sub>, x<sub>2</sub> 
$$
\in
$$
 Q  $\Rightarrow$  El punto medio:  $\frac{x_1 + x_2}{2} \in$  Q)

No obstante, en la recta numérica hay infinitos puntos no ocupados por números racionales. A cada uno de estos puntos le corresponde un número irracional.

#### Los **número irracionales**:

- Se caracterizan porque:
	- − **No pueden expresarse en forma de fracción.**
	- − **Su expresión decimal tiene infinitas cifras no periódicas**.
- El conjunto de todos los números irracionales se designa por **I**.

Tanto los números racionales como los irracionales se llaman **números reales**. El conjunto de los números reales se designa por **R.** Los números reales llenan la recta numérica por eso se la llama **recta real**.

#### **ESQUEMA DE CLASIFICACIÓN DE LOS NÚMEROS REALES**

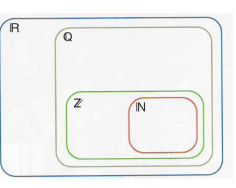

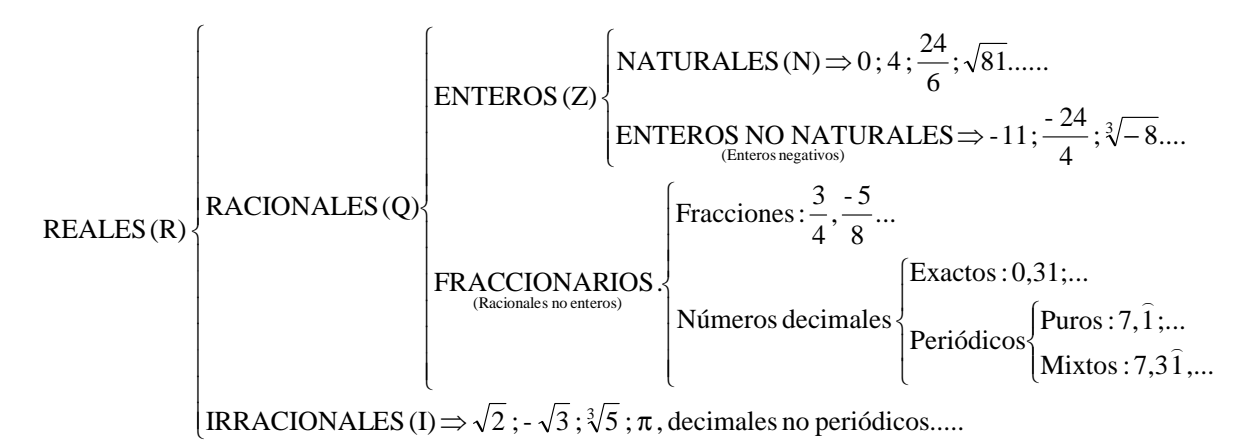

# **INTERVALOS Y SEMIRRECTAS**

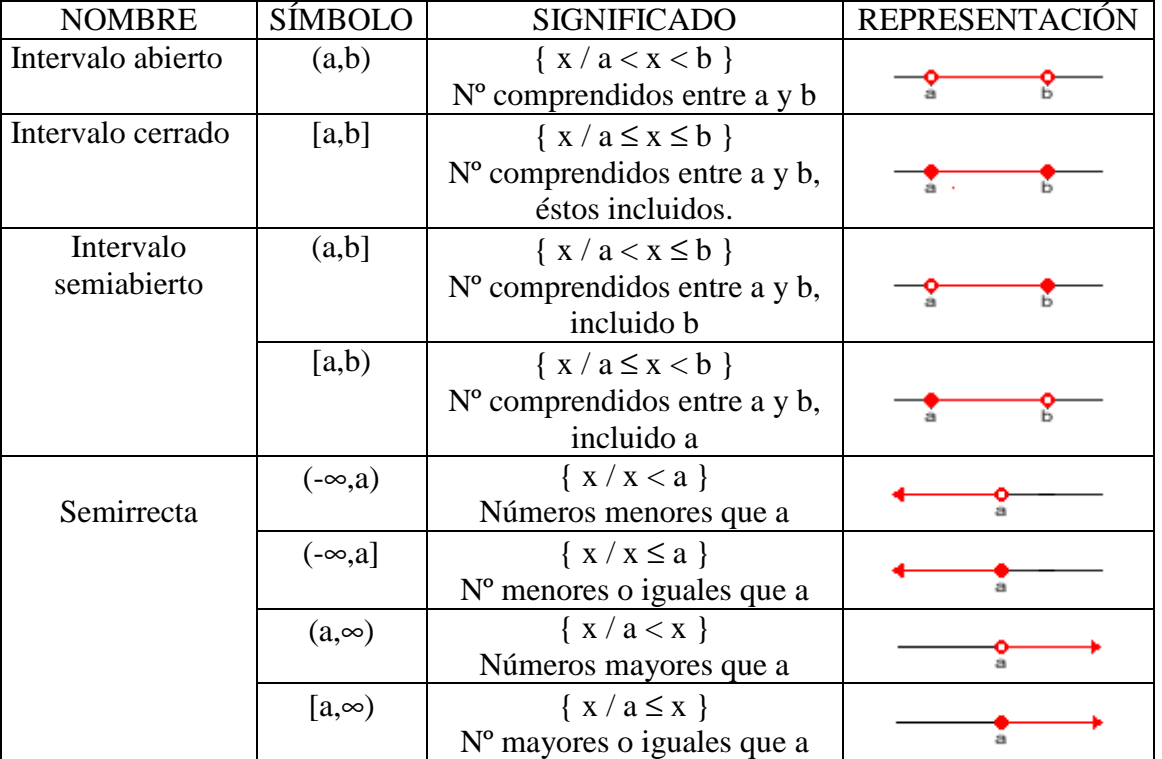

Sirven para expresar tramos de la recta real

**Nota** : Si queremos nombrar un conjunto de puntos formados por dos o más de estos intervalos, se utiliza el signo ∪ (unión) entre ellos.

# **1.2 – VALOR ABSOLUTO DE UN NÚMERO REAL**

### **DEFINICIÓN**

El **valor absoluto de un número real**, a, es el propio número a, si es positivo, o su opuesto,

-a, si es negativo: ∤  $\begin{cases} -a & \text{si } a < \end{cases}$ ≥  $-a$  si  $a < 0$ a  $\sin a \ge 0$ 

(Es decir, consiste en convertirlo en positivo)

#### **ECUACIONES CON VALOR ABSOLUTO**

- $|x a| = b \Rightarrow \begin{cases} a & b \end{cases}$  $\begin{cases} x - a = -b \Rightarrow x = a - b \end{cases}$  $x - a = b \Rightarrow x = a + b$  $\Rightarrow$  {a-b,a+b} (Dos puntos concretos)
- $|x-a| < b \Rightarrow \begin{cases} \end{cases}$ ∤  $\left(x - a = -\right)$  $- a = b \Rightarrow x = a +$  $x - a = -b \Rightarrow x = a - b$  $x - a = b \Rightarrow x = a + b$  $\Rightarrow$  (a-b,a+b) (El interior)
- $|x a| \ge b \Rightarrow \begin{cases} a & b \end{cases}$ ∤  $\left(x - a = -\right)$  $- a = b \Rightarrow x = a +$  $x - a = -b \Rightarrow x = a - b$  $x - a = b \Rightarrow x = a + b$  $\Rightarrow$  (-∞, a-b]  $\cup$  [a+b,+∞) (El exterior)

# **1.3 – RADICALES. PROPIEDADES**

# **DEFINICIÓN DE RAIZ N-ÉSIMA**

Se llama **raíz n-ésima** de un número a y se escribe  $\sqrt[n]{a}$ , a un número b que cumple la siguiente condición:  $\sqrt[n]{a} = b$  si  $b^n = a$ 

<sup>n</sup>√a se llama **radical, a radicando** y n **índice** de la raíz.

# **PROPIEDADES DE LAS RAÍCES**

Si a  $\geq 0$ ,  $\sqrt[n]{a}$  existe cualquiera que sea n Si a < 0, sólo existe su raíz de índice impar.

#### **FORMA EXPONENCIAL DE LOS RADICALES**

Forma exponencial de radicales  $\sqrt[n]{a^m} = a^{m/n}$ 

#### **PROPIEDADES DE LOS RADICALES**

- $\sqrt[m]{a^p} = \sqrt[n]{a^p}$ a (Para simplificar radicales o reducir a común índice)
- $\bullet \quad \left(\sqrt[n]{a}\right)^p = \sqrt[n]{a^p}$
- $\sqrt[m]{a}$  *a* =  $\sqrt[m]{a}$ •  $\sqrt[n]{a \cdot \sqrt[n]{b}} = \sqrt[n]{a \cdot b}$
- $\bullet$   $\frac{\sqrt{a}}{n\sqrt{b}} = \frac{n}{b}$ *n b a b*  $\frac{a}{a}$  =

#### **OPERACIONES CON RADICALES**

- **Suma y resta de radicales** : Dos radicales distintos no pueden sumarse si no es obteniendo sus expresiones decimales aproximadas. Sólo puede sumarse radicales idénticos.
- **Producto y cociente de radicales** : Para poder multiplicar o dividir dos radicales deben tener el mismo índice en la raíz, es decir, debemos expresarlas con el m.c.m de sus índices. (Aplicar propiedades 1 y 4 del apartado anterior).
- **Racionalización de denominadores** : A veces conviene suprimir las raíces del denominador. Para ello hay que multiplicarlo por la expresión adecuada. Naturalmente, el numerador también se multiplicará por esa misma expresión.
	- Para suprimir una raíz cuadrada (aunque esté multiplicada por un número), basta multiplicar numerador y denominador por dicha raíz.
	- Para suprimir una raíz n-ésima (aunque esté multiplicada por un número), se multiplica numerador y denominador por otra raíz n-ésima tal que se complete en el radicando una potencia n-ésima.
	- En una suma de raíces cuadradas,  $\sqrt{a} + \sqrt{b}$ , se suprimen los radicales multiplicando por el conjugado  $\sqrt{a} - \sqrt{b}$  y viceversa.

# **1.4 – LOGARITMOS**

#### **LOGARITMOS EN BASE CUALQUIERA**

Si  $a > 0$  y  $a \ne 1$ , se llama **logaritmo en base a** de p, y se designa  $\log_a p$ , al exponente al que hay que elevar la base a para obtener p.  $log_a p = x \Leftrightarrow a^x = p$ 

#### **PROPIEDADES DE LOS LOGARITMOS**

- El logaritmo de la base es  $1: \log_a a = 1$
- El logaritmo de 1 es  $0: \log_a 1 = 0$
- El logaritmo de una potencia es igual al exponente por el logaritmo de la base de la potencia:  $\log_a p^n = n$ .  $\log_a p$
- El logaritmo de un producto es igual a la suma de los logaritmos:

 $log_a (p.q) = log_a p + log_a q$ 

• El logaritmo de un cociente es igual a la resta de los logaritmos:

$$
\log_{a} (p/q) = \log_{a} p - \log_{a} q
$$

• El logaritmo de una raíz es igual al logaritmo del radicando dividido por el índice :

$$
\log_a \sqrt[n]{p} = \frac{\log_a p}{n}
$$

• **Cambio de base** : El logaritmo en base a de un número se puede obtener a partir de logaritmos de logaritmos decimales.  $\log_a p = \frac{\log_c p}{\log_c a}$  $\log_{c} p$ c

#### **ALGUNOS LOGARITMOS IMPORTANTES**

Se llama **logaritmo decimal** de un número p y se designa por **log p**, al exponente al que hay que elevar el 10 para obtener p.

$$
\log p = x \Leftrightarrow 10^x = p
$$

La tecla "log" nos da el logaritmo decimal del número que escribamos en la pantalla a continuación.

Se llama **logaritmo neperiano** de un número p y se designa por **Ln p**, al exponente al que hay que elevar el número e para obtener p.

$$
\text{Ln } p = x \Leftrightarrow e^x = p
$$

La tecla "Ln" nos da el logaritmo neperiano del número que escribamos en la pantalla a continuación.

**Un logaritmo en otra base "a" cualquiera** (distinta de 10 o e) se puede obtener a partir de logaritmos de logaritmos en cualquier base (c) (En particular, base 10 o base e).

$$
\log_a p = \frac{\log_c p}{\log_c a} = \frac{\log p}{\log a} = \frac{\ln p}{\ln a}
$$

# **1.5 – EXPRESIÓN DECIMAL DE LOS NÚMEROS REALES. NÚMEROS APROXIMADOS.**

# **EXPRESIÓN DECIMAL DE LOS NÚMEROS REALES. ERRORES Y COTAS**

Al expresar un número real con muchas o infinitas cifras decimales, utilizamos expresiones decimales aproximadas, es decir, recurrimos al redondeo. Al realizar estas aproximaciones cometemos errores.

**Error absoluto** = |Valor real – Valor de medición|

**Error relativo** =  $\frac{\text{Error absolute}}{\text{Var}(\text{Var})}$ Valor real

**Cotas de los errores**: Números mayores o iguales que el valor absoluto de los errores:  $|Error Absoluto| \le k$  |Error relativo $| \le k'$ 

#### **CIFRAS SIGNIFICATIVAS**

Cuando utilizamos los números decimales para expresar mediciones concretas, se deben dar con una cantidad adecuada de cifras significativas.

Se llaman **cifras significativas** a aquellas con las que se expresa un número aproximado. Sólo de deben utilizar aquellas cuya exactitud nos conste.

El error absoluto suele ser menor que 5 unidades del lugar siguiente al de la última cifra significativa utilizada.

El error relativo es tanto menor, cuanto más cifras significativas se utilicen.

# **NOTACIÓN CIENTÍFICA**

La notación científica se utiliza para expresar números muy grandes o muy pequeños.

#### **Un número puesto en notación científica** consta de :

- Una parte entera formada por una sola cifra que no es el cero(la de las unidades)
- El resto de las cifras significativas puestas como parte decimal.
- Una potencia de base 10 que da el orden de magnitud del número.

$$
N = a, bcd.... x 10^n
$$

a = Parte entera (sólo una cifra)  $bcd.... = Parte decimal$  $10<sup>n</sup>$  = Potencia entera de base 10

Si n es positivo, el número N es "grande" Si n es negativo, el número N es "pequeño"

#### **Operaciones con números en notación científica**

**El producto y el cociente** son inmediatos, teniendo en cuenta:  $10^6$ .  $10^c = 10^{b+c}$   $10^b$  $10^b: 10^c = 10^{b-c}$ 

**En sumas y en restas** hay que preparar los sumandos de modo que tengan todos la misma potencia de base 10

#### **Calculadora para la notación científica**

- **Interpretación** :  $5.74901^{09}$  significa 5,74901 x  $10^{9}$
- **Escritura**: 5,74901 x  $10^9 \Rightarrow 5,74901$  EXP 9  $2,94 \times 10^{-13} \Rightarrow 2,94 \text{ EXP } 13 \pm$
- **Modo científico (SCI)** : Hace que la calculadora trabaje siempre con números en notación científica y, además, con la cantidad de cifras significativas que previamente le hayamos indicado. ( MODE  $84 \Rightarrow 0.000^{00}$  ) Para volver a modo normal MODE 9.

# **1.5 –** *FACTORIALES Y NÚMEROS COMBINATORIOS.*

## **FACTORIAL DE UN NÚMERO NATURAL**

Es el producto de los "n" factores consecutivos desde "n" hasta 1. El **factorial de un número** se denota por **n!**.

$$
n! = n \cdot (n-1) \cdot (n-2) \cdot (n-3) \cdot \dots \cdot 3 \cdot 2 \cdot 1
$$

 $0! = 1$ 

#### **Ejemplo**

 $5! = 5 \cdot 4 \cdot 3 \cdot 2 \cdot 1 = 120$ Calcular factorial de 5.

### **NÚMEROS COMBINATORIOS**

 $\left( n\right)$ m Un **número combinatorio** es un número natural de la forma  $\binom{n}{}$ , donde  $n\geqslant m$  y se lee "n sobre m". Para obtenerlo se aplica la siguiente fórmula:

$$
\binom{n}{m} = \frac{n!}{m!(n-m)!}
$$

# **PROPIEDADES DE LOS NÚMEROS COMBINATORIOS**

**I.**  $\begin{pmatrix} m \\ 0 \end{pmatrix} = 1, \ \begin{pmatrix} m \\ m \end{pmatrix} = 1$  $0<sup>1</sup>$ ,  $\binom{m}{m}$ 

**II.**  $\binom{m}{n} = \binom{m}{m-n}$  Pues, si disponemos de *m* elementos, cada vez que escogemos *n* nos quedan *m* – *n*. *m – n m n*

$$
\mathbf{III.} \binom{m-1}{n-1} + \binom{m-1}{n} = \binom{m}{n}
$$

## **TRIÁNGULO DE TARTAGLIA**

Tartaglia (se lee *Tartalla*) fue un matemático italiano del siglo XVI. Su verdadero nombre era Niccolò Fontana. En una guerra recibió un golpe, a consecuencia del cual quedó tartamudo. Su apodo, Tartaglia (tartaja), se hizo tan popular que él mismo firmaba así sus libros.

Pues bien, para resaltar las propiedades de los números combinatorios, a este matemático se le ocurrió ponerlos del siguiente modo:

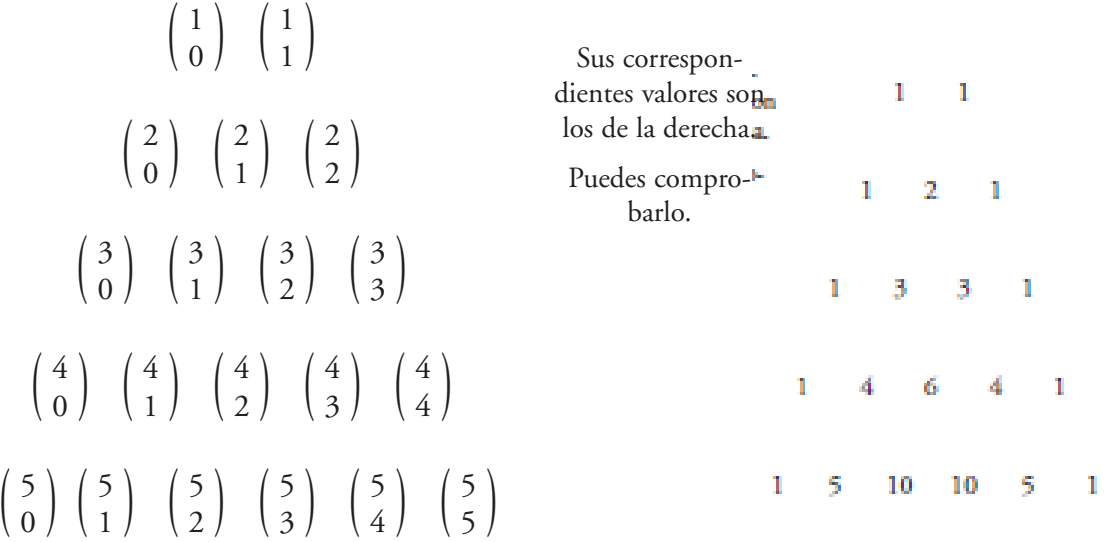

Esta configuración responde a las propiedades de arriba.

#### **FÓRMULA DEL BINONIO DE NEWTON**

$$
a + b)^n = {n \choose 0}a^n + {n \choose 1}a^{n-1}b^2 + {n \choose 2}a^{n-2}b^2 + \dots + {n \choose n-2}a^2b^{n-2} + {n \choose n-1}ab^{n-1} + {n \choose n}b^n
$$

Esta fórmula tiene  $n + 1$  términos y, en cada uno de ellos, las potencias de  $a \, y \, b$  suman n:

- Primer término o término que ocupar el lugar 1:  $\binom{n}{0}$ 0  $\bigg) a^n$
- Segundo término o término que ocupa el lugar 2:  $\binom{n}{4}$ 1  $a^{n-1}b^2$
- Tercer término o término que ocupar el lugar 3:  $\binom{n}{2}$ 2  $\Big) a^{n-2} b^2$
- ..............................................
- $\bullet \,\, (n-1)$ -ésimo término o término que ocupa el lugar  $n-1: \left( \begin{array}{c} n \end{array} \right)$  $n-2$  $\Big) a^2 b^{n-2}$
- $\bullet \;$  n-ésimo término o término que ocupa el lugar  $n$ :  $\Big(\begin{array}{c} n \end{array}$  $n-1$  $\Big) ab^{n-1}$
- $\bullet \,\, (n+1)$ -ésimo término o término que ocupa el lugar  $n+1$ :  $\binom{n}{n}$ n  $\Big\}b^n$